## 第3回 Smaill Basic 勉強会

## ① ホームページを開き、適当な位置●で右クリック → タブが表示される。

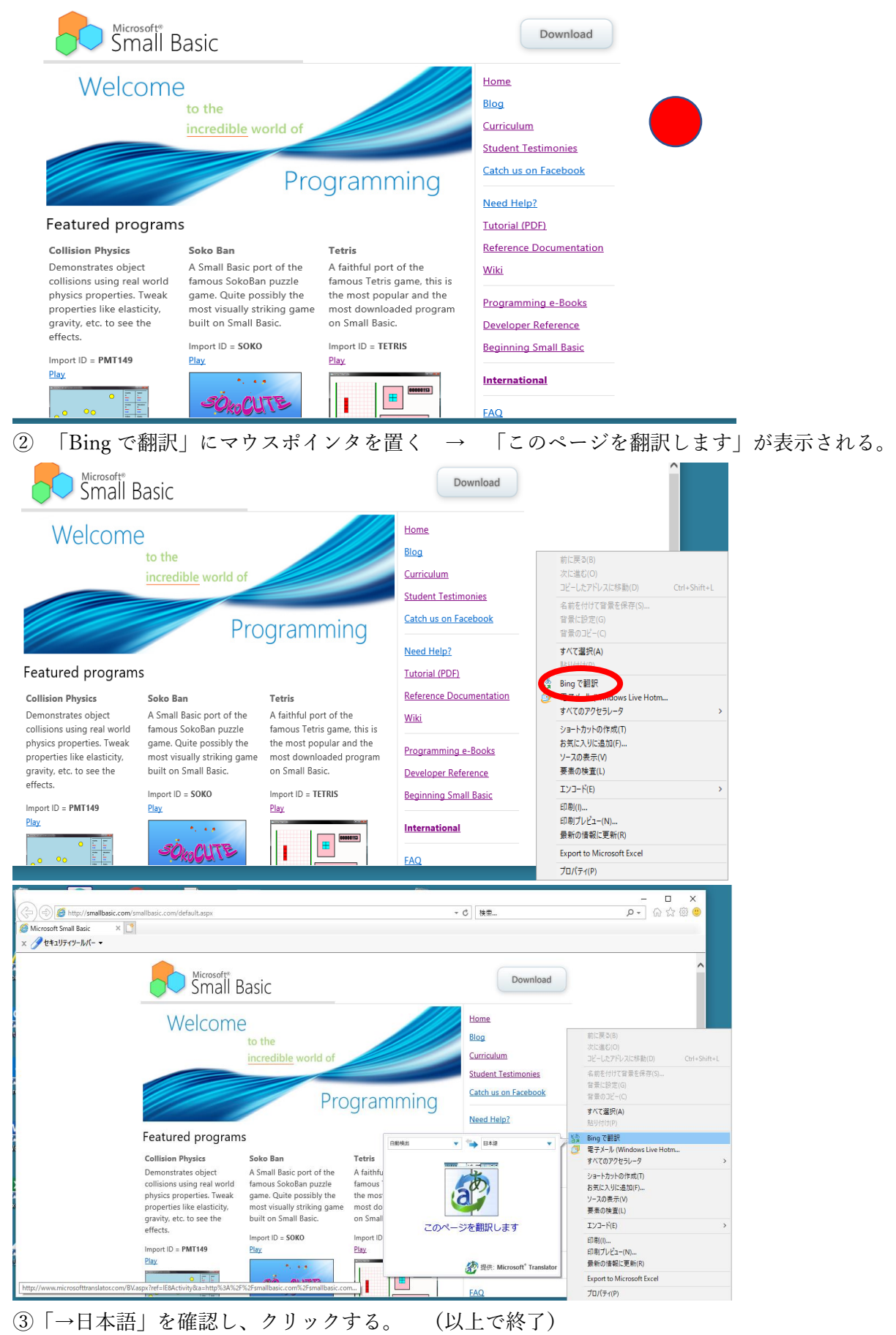